# **como bloquear sites de apostas no celular - {error}**

**Autor: flickfamily.com Palavras-chave: como bloquear sites de apostas no celular**

- 1. como bloquear sites de apostas no celular
- 2. como bloquear sites de apostas no celular :casadeaposta com renata fan
- 3. como bloquear sites de apostas no celular :ganhe jogando

# **1. como bloquear sites de apostas no celular : - {error}**

#### **Resumo:**

#### **como bloquear sites de apostas no celular : Depósito = Diversão! Aumente a diversão em flickfamily.com fazendo um depósito e ganhando um bônus incrível!**  contente:

Excelente lista de algumas das melhores casas de apostas online disponíveis no Brasil! É interessante ver como cada plataforma tem suas próprias características e recursos únicos que distinguem uns dos outros. É importante lembrar que, além disso, cada apostador tem suas próprias preferências e necessidades, então é fundamental fazer como bloquear sites de apostas no celular própria pesquisa e comparar as opções antes de escolher a melhor casa de apostas para você.

É bom ver que todas essas casas de apostas oferecem bônus e promoções para atrair novos jogadores, mas é importante ler as condições para entender os términos e condições dessas ofertas. Além disso, é essentials levar em como bloquear sites de apostas no celular consideração a segurança e confiabilidade da plataforma antes de depositar dinheiro ou apresentar informações pessoais.

Também é importante lembrar que a aposta pode ser uma ferramenta de diversão, mas podemos ser responsáveis e conscientes dessa prática. É possível se divertir e realizar apostas esportivas de forma segura e bem estabelecida, ainda assim é importante prestar atenção a época gasto e a garantia de que você esteja papeldf atualizado.

Obrigado por compartilhar essa lista de casa de apostas online no Brasil! É sempre útil ter informações atualizadas e relembrar asmelhores opções disponíveis para nós, apostadores. Apostas Online em São Jorge: Explorando as Ilhas dos Açores

As apostas online em São Jorge podem ser uma forma emocionante 9 de experimentar a beleza dos Açores. Este grupo de ilhas portuguesas no meio do Atlântico Norte é famoso pela como bloquear sites de apostas no celular 9 beleza natural e paisagens espetaculares.

Para chegar a São Jorge, você pode pegar um voo para o Aeroporto So Jorge (código 9 IATA: SJZ, código ICAO: LPSJ). Este é o único aeroporto da ilha de São Jorge e está situado na freguesia 9 civil de Santo Amaro, no município de Velas.

No entanto, se como bloquear sites de apostas no celular preferência for se deslocar entre as ilhas dos Açores 9 de uma forma mais econômica, pode optar por utilizar o serviço de balsas. Embarcar em uma balsa é, de facto, 9 uma forma mais barata de explorar os Açores, apesar de às vezes demorar um pouco mais e não todos os 9 serviços de balsas operarem durante todo o ano.

No Grupo Central de Ilhas dos Açores, composto pelas ilhas Faial, Pico e 9 São Jorge, é possível pegar uma balsa para uma excursão de um dia.

Apostas Online em São Jorge: Desfrutando dos Cenários 9 Inesquecíveis

Independentemente do meio de transporte que escolher, chegar a São Jorge é uma experiência inesquecível. As encostas íngremes características, as 9 terraceiros verdes e os vulcões imponentes combinam-se para criar uma paisagem verdadeiramente única. Além disso, as águas claras das águas 9 em torno de São Jorge são ideais para mergulho, observação de baleias e esnórquel.

Planeie con suas apostas online em São 9 Jorge em quatro passos marcantes Escolha o seu principal interesse em São Jorge: Será que preferir conhecer as lavouras de vinha 9 e provar os famosos vinhos locais? Deseja explorar a história e a arquitetura dos povoados de São Jorge ou desfrutar 9 de atividades ao ar livre como caminhadas e observação de baleias? Defina as suas prioridades e escolha qual destino melhor 9 atende às suas necessidades; Verifique a disponibilidade e os preços dos voos e passagens em ferry: Compre as suas passagens aéreas 9 e de balsa antecipadamente, especialmente durante a temporada alta; Decida em que tipo de alojamento irá ficar: São Jorge oferece uma 9 variedade de opções, desde hotéis e pousadas até apartamentos e bed & breakfast, para atender a todos os gostos e 9

orçamentos. Reserve o seu alojamento com antecedência para garantir a disponibilidade e obter as melhores ofertas;

Planeie atividades adicionais: Reserve passeios 9 turísticos, reservas de refeições e outras atividade

s antes de viajar. Isso garante que realize a como bloquear sites de apostas no celular viagem perfeita nas Ážores.

# **2. como bloquear sites de apostas no celular :casadeaposta com renata fan**

- {error}

O bnus de R\$10 da Vai de Bet uma oferta exclusiva para novos usurios que se cadastram na plataforma. Para receber o bnus, o usurio deve criar uma conta, realizar um depsito mnimo e cumprir os requisitos estipulados pela empresa.

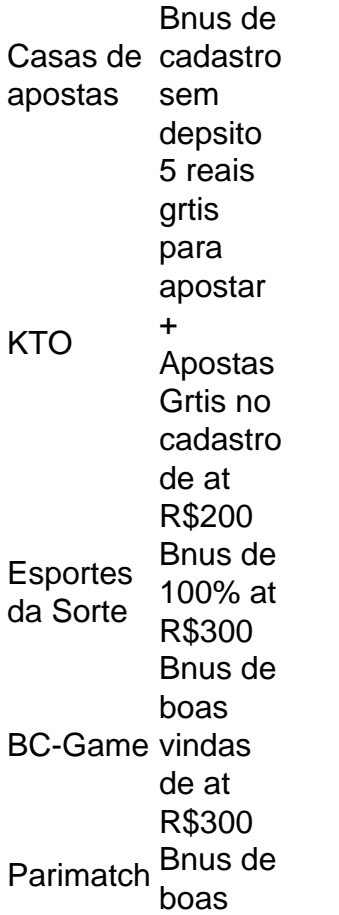

vindas de at R\$500

Tanto a bet365 quanto a Betano so duas das melhores casas de apostas esportivas da atualidade. Elas so confiveis, seguras e com bons recursos para os seus usurios.

1 de abr. de 2024

[plataforma de análise profissional para futebol virtual na bet365](https://www.dimen.com.br/plataforma-de-an�lise-profissional-para-futebol-virtual-na-bet365-2024-05-12-id-38892.html)

### **3. como bloquear sites de apostas no celular :ganhe jogando**

# **Por que esta eleição é importante?**

Este ano marca o 30º aniversário das primeiras eleições democráticas 0 da África do Sul, mas milhões de pessoas ainda sofrem com desafios econômicos semelhantes aos do apartheid.

A maioria dos negros 0 sul-africanos não ganha o suficiente para atender às necessidades básicas. Desigualdade e desemprego have aumentado, serviços básicos como água e 0 eletricidade são sujeitos a falhas e disparidades raciais ainda são amplas. Além disso, a corrupção política deixou muitos desiludidos com 0 a democracia do país.

Isso coloca o Congresso Nacional Africano, o partido da libertação que governa desde o início da democracia 0 sul-africana, sob mais pressão do que nunca ao entrar como bloquear sites de apostas no celular uma eleição como bloquear sites de apostas no celular 29 de maio. Nos seis eleições nacionais 0 anteriores, o partido venceu com uma maioria absoluta no Parlamento, permitindo-lhe governar conforme desejado. Agora, no entanto, o partido enfrenta 0 uma ameaça real de perder essa maioria pela primeira vez.

Isso obrigou o ANC a se comprometer mais com a busca 0 por soluções novas para os muitos problemas que afligem o país. O partido também teve que trabalhar duro para curar 0 suas divisões internas e combater a corrupção como bloquear sites de apostas no celular suas fileiras.

Autor: flickfamily.com Assunto: como bloquear sites de apostas no celular Palavras-chave: como bloquear sites de apostas no celular Tempo: 2024/5/12 18:07:18